## クイックソート

## 計算量とは

- アルゴリズムのよしあしを評価する基準
	- 領域計算量(space complexity)
		- 計算機のメモリーをどれだけ必要とするか
	- 時間計算量(time complexity)
		- アルゴリズムが答を出すまでにどの程度の計算時間を必要とするか
		- プログラム中のそれぞれの文が実行される回数を数えて計算量の目安をつける

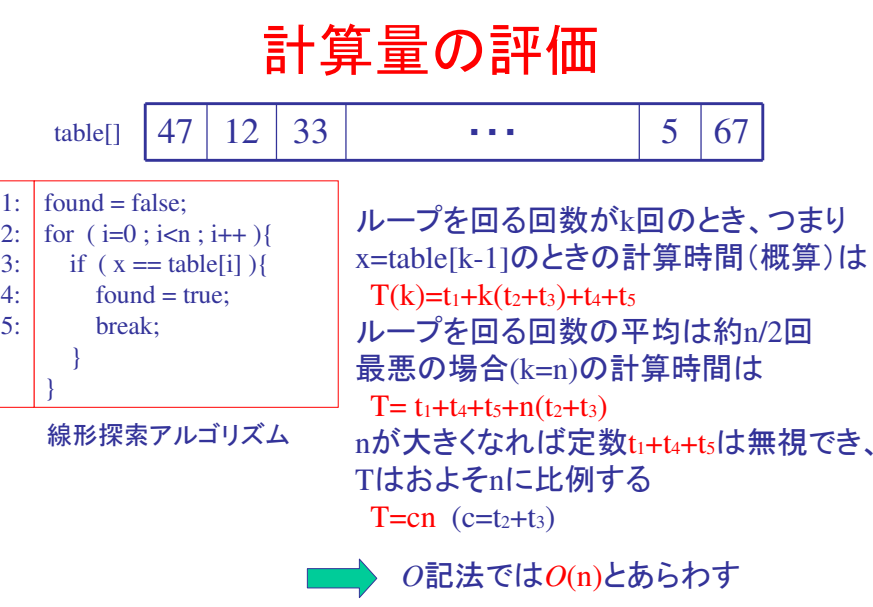

#### クイックソートの手順

- 1. <sup>p</sup>ivot の選択
	- ソートする範囲の中から <sup>p</sup>ivot を1つ選ぶ
- 2. <sup>p</sup>ivot による要素の分割
	- <sup>p</sup>ivot を使い「より大きい要素」と「より小さい要素」に分割
	- 要素を1つずつ調べて、基準値より小さい要素と,より大きい要素を分ける
- 3. 分割された2つの部分に,再びクイックソートを適用
	- 「基準値より大きい要素」と「基準値より小さい要素」 のそれぞれを独立にソート
	- 最後に、2つの部分と <sup>p</sup>ivot をつなげる.全体がソートできたことになる

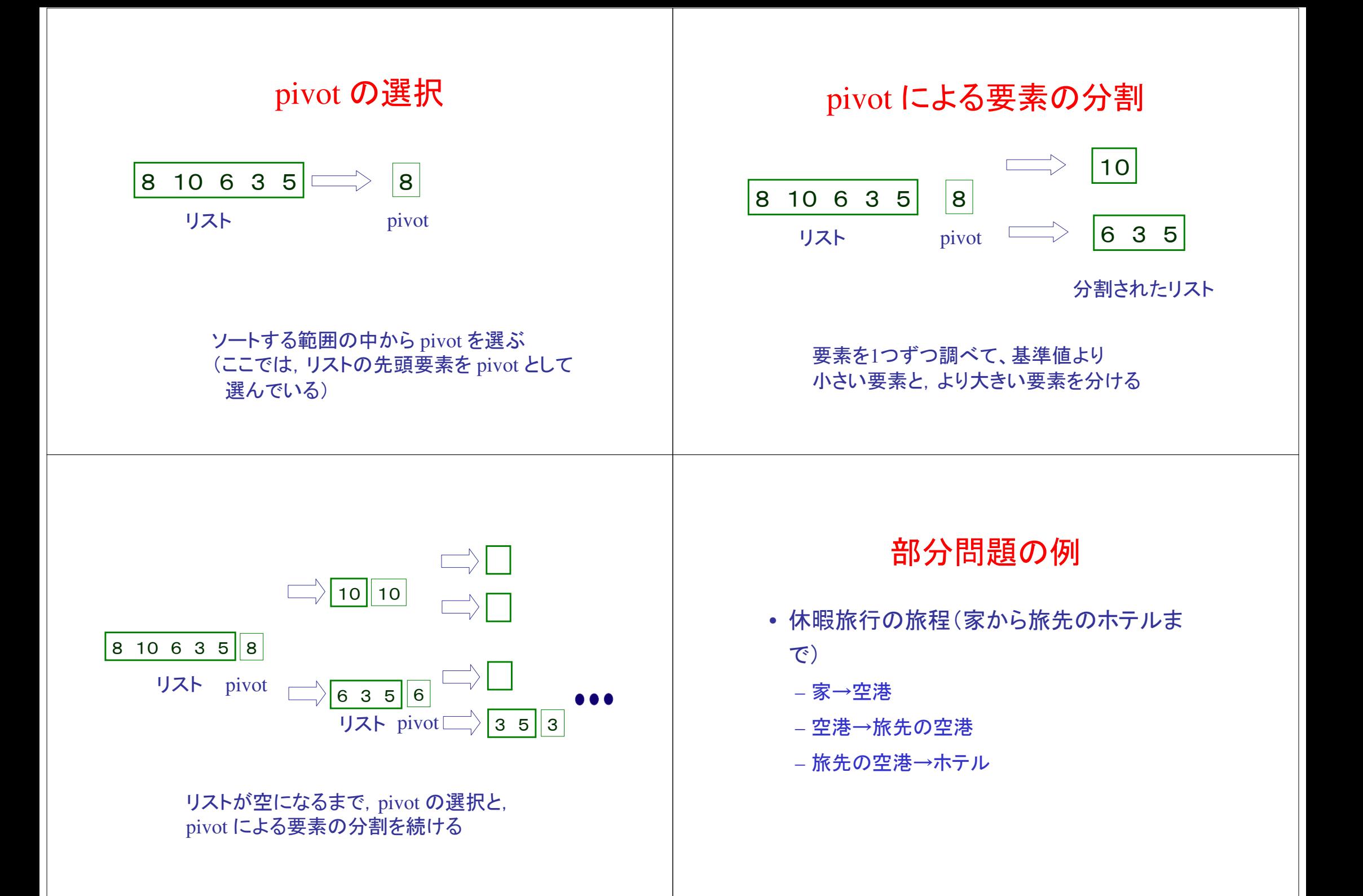

#### クイックソートの部分問題

- 1. 「基準値より大きい要素」のソート
- 2. 「基準値より小さい要素」のソート

分割統治法(divide and conquer)

• サイズNの問題を解くのに、サイズが 約N/2の部分問題2つに分けて、それ ぞれを再帰的に解き、その後でその2つの解を合わせて目的の解を得る

## クイックソート

- 分割統治法に分類されるソート法
- 平均して O(n*log* n) の計算量でソートを行なうア ルゴリズム
	- ヒープソートの計算量も O(n*log* n) だが、ヒープソート に比べて基本操作が簡単なので、実際の計算量はクイックソートの方が有利と言われる
	- 多くの問題に対して、最高速のソートアルゴリズムであると言われているそうですが、
- 最悪の場合には,O(n<sup>2</sup>) の計算量を要することが知られている

## クイックソートの手順

- ソートする範囲の中から適当な値を1つ選ぶ– この値を基準値と呼ぶ
- 次に配列中の要素を1つずつ調べて、基準値より 小さいデータを配列の左側、大きなデータを右側に集める

– この操作を分割と呼ぶ

- 分割が終わったら、基準値より小さい部分と大き い部分に,それぞれに再びクイックソートを適用– これは再帰呼び出しで実現
- 分割された2つの部分を独立にソートすれば全体もソートされたことになる
	- 基準値より小さい部分に含まれる値は基準値より大きい部分に含まれるどの値よりも小さいから

#### 基本的な分割法• ソートすべき範囲を left~right とする<br>- ナギサ進佐Fな選び ニの店も18に • まず基準値Tを選び、この値を left に移し ておく – left の値は今まで基準値があった場所に移す• 次に、left+1~right の範囲を分割する<u>ある時点 i まで分割が終わった状態</u><br>Jeft+1~m の範囲に T 未満の値 left+1~m の範囲に <sup>T</sup>未満の値、 m+1~i までの範囲に <sup>T</sup>以上の値が残る  $\frac{1}{m}$   $\frac{m+1}{m+1}$  $\langle T \rangle$   $\vert \rangle$   $\rangle$   $\vert T \rangle$  $\begin{array}{|c|c|c|c|}\hline \text{T} & \text{~~ & \end{array}$  ? • iを1増やした後の i 番目の要素は, 次の2通り<br>- ^ i \* # B @ \$ \* \* FN + 1) i **番目の値が T以上**:<br>- <del>Cd Ldi</del>ti 何もしない2) i **番目の値が T より小さい**<br>キュ はせい m を 1 増やし、小さい要素のための新たな場所を指すよう<br>! = ! て、次にスニにちス悪まし、悪日の悪また充換する にして、次にそこにある要素と <sup>i</sup>番目の要素を交換する• これを i が right にいたるまで繰り返す<br> mm i  $\langle T \mid \cdot \mid \cdot \mid \cdot \rangle = T$  $\begin{array}{ccc} \text{T} & \times \text{T} & \text{T} \end{array}$ <sup>m</sup> i $|T|$   $\langle T \rangle$   $\Rightarrow T$ <sup>?</sup> [10] 交換クイックソートの平均計算量• ソートする範囲の要素数をnとする • <sup>1</sup>回の分割での比較の回数: n-1 • 長さnのクイックソートに要する計算量: $Q_{n} = n-1+ Q_{a} + Q_{b}$ – ここで a, b は分割によって生じた左右の部分の長さ – a+b = n-1 が成立n=4のときの計算量pivot $Q_2 = 1$  $Q_1 = 0$

 $Q_3 = 2 + 2Q_2/3$ 

 $Q_4 = 3+(2Q_3 + 2Q_2)/4$ 

- <sup>a</sup>と <sup>b</sup>の組は分割の回数によって決まる
- $-$  平均をとると,  $Q_{n} = n-1+ 2/n(Q_{0} + ... + Q_{n-1})$
- これを計算すると

$$
Q_n = 2(n+1)(1+1/2+\ldots+1/(n+1) - 2) + 2
$$

$$
Q_n \doteqdot 2n \log n
$$

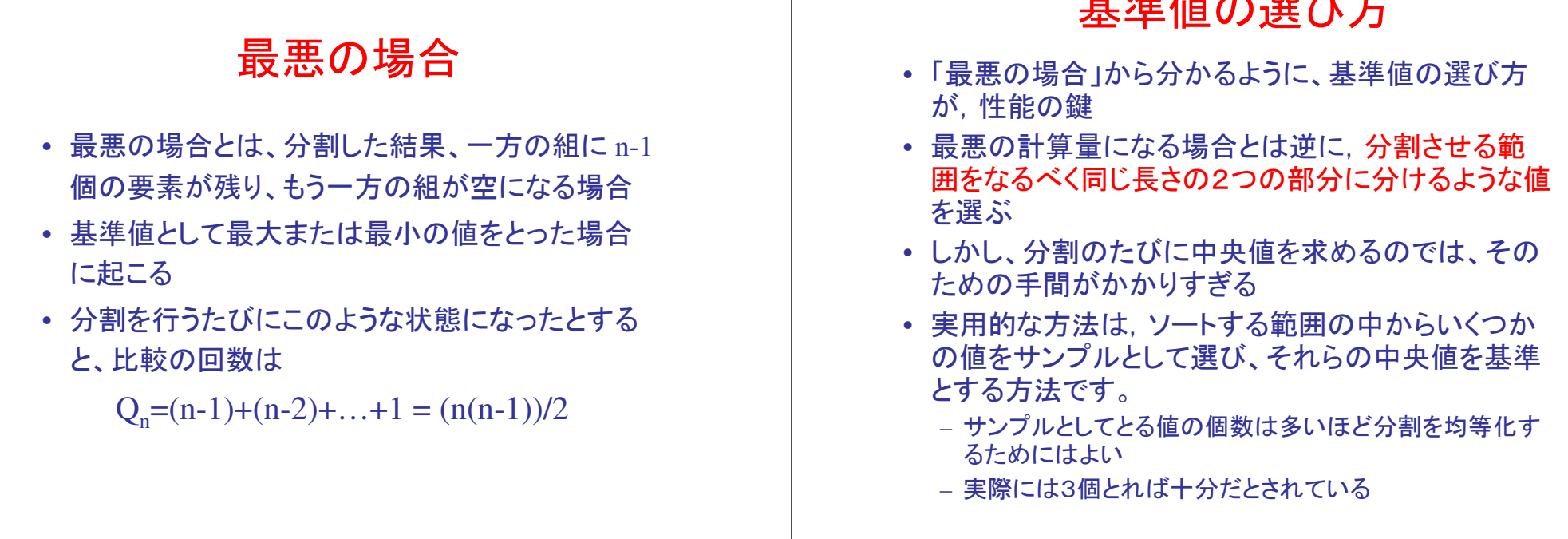

#### 簡単なソート法の併用

- ソートすべき範囲が短い場合には、クイック ソートよりも単純な方法(挿入法など)と差が無い
- 高級なアルゴリズムは、単純な方法より計算量のオーダーが低い
	- 対象とするデータが多い場合には明らかに速い
	- データが少ない場合にはオーダーの問題とはならないことがありえる
	- 10~20の範囲内であれば,どれを選んでも大差はないといわれている

# 例題 クイックソート

基準値の選び方

- 次の2つのクイックソートプログラムを作成し,性 能を比較する(平均の比較回数は6 / 7程度に減 り、実際の実行時間は5%ほど減ると言われている)
	- 基準値を適当な値にとるプログラム
	- ソートする範囲から3つのサンプルを選び,その中央値を基準値として使うプログラム
- ソート対象のデータは rand関数等を用いて生成 すること

```
#include<stdio.h>FILE *infile,*outfile;int data[10000];main()int i, n, in[20], out[20];printf("Input InFilename :"); /*入力データのファイル名を入力*/scanf("%s", in);
  if ((infile=fopen(in,"r"))=NULL) {
    printf("can't open file %s¥n", in);exit();}printf("Input OutFilename :"); scanf<sup>("%s"</sup>, out);
                                                                                                        if ((outfile=fopen(out,"w")) == NULL) {
                                                                                                          printf("can't open file %s¥n",out);exit();}n=0;while(fscanf(infile, "%d", \&(data[n])) != EOF) {
                                                                                                          n++;
                                                                                                         }Quick(0,n-1); /*0からn-1の範囲でクイックソート*/for (i=0; i < n; i++) {
                                                                                                          fprintf(outfile,"%d\\times1",data[i]);
                                                                                                         }fclose(outfile);fclose(infile); }
```

```
Quick(int left,int right)
{ /*クイックソートを行う*/int i,t,m;t=Choice(left, right); /*基準値を選ぶ*/swap(&data[left], &data[t]);m=left;for (i=left; i < right; i++){

if (data[i+1]<data[left]) { /*基準値よりも小さい場合*/swap(&data[i+1], &data[m+1]);m++;}}
swap(&data[left], &data[m]); /*基準値をmに挿入*/if (m-left>1) {

Quick(left, m-1);}if (right-m>1) {

Quick(m+1, right);}
```
}

```
/*基準値を選ぶ*/if ((right-left)<2) {

return(left); /*要素数が3つないとき*/}else {
                /*要素数が3つ以上のとき*/

if((data[left]<=data[left+1] & data[left+1]<=data[left+2])
| (data[left+2]<=data[left+1] & data[left+1]<=data[left+2])) {return(left+1); /*中央値を返す*/}
else if((data[left+1]<=data[left] & data[left]<=data[left+2])| (data[left+2]<=data[left] & data[left]<=data[left+1])) {return(left);}
else {
return(left+2);}}
```
int Choice(int left,int right)

{

swap(int  $a$ , int  $b$ ){

/\*値の交換\*/

int temp;

temp=\*a;

 $*a=*b;$ 

}

\*b=temp;